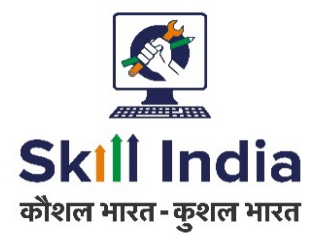

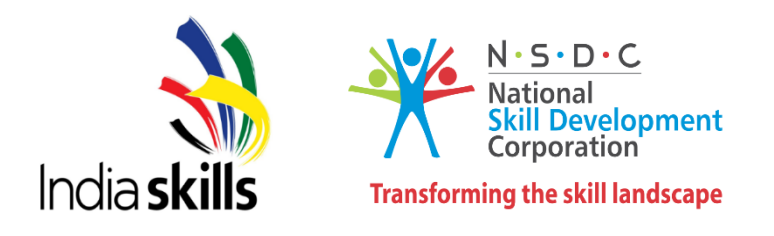

# **Sample Test Project**

# **District / Zonal Skill Competitions Skill- Web Design and Development**

**Category: Information and Communication Technology**

## **Table of Contents**

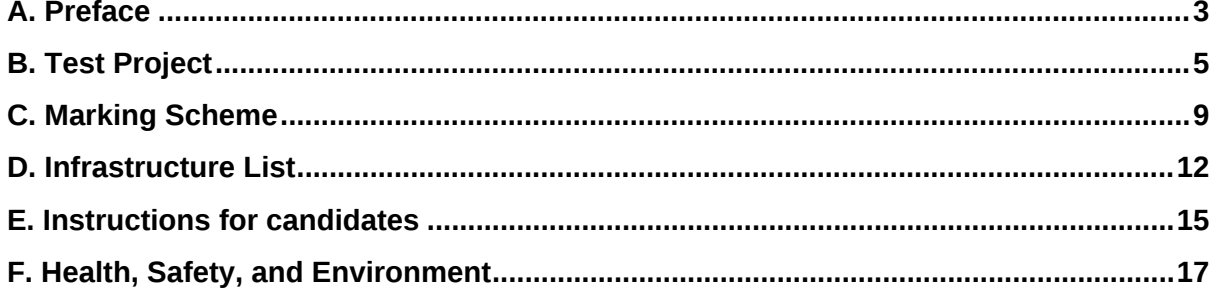

# Section - A

## <span id="page-2-0"></span>*A. Preface*

## **Skill Explained:**

Web Design/Development encompasses many different skills and disciplines in the production and maintenance of websites.

Having completed the website planning and design, the Web Designer then integrates the website with third party tools and platforms. During the development process Web Designers implement the design, use their programming skills in order to create dynamic functionalities, test, and debug the website using a variety of devices.

A Web Designer has many employment opportunities. This can range from being a selfemployed freelancer, or an entrepreneur, to being employed by advertising agencies and web development companies as well as many different other types of organizations.

Web Design involves implementing specific solutions that follow the business rules and objectives outlined by the client. Strong design and communication skills, coupled with research techniques and a grasp of target audiences, are essential to be a good Web Designer.

## *Competition Modules Overview*

- Module focuses on the Website layout and design
- Create graphics for web
- Use graphics for web
- Create design using provided brief and specification
- Use principal and Techniques for web sites layouts
- Use the current development trends
- Identify the target market and create a concept for the design
- Create design using provided brief and specification
- Use principal and Techniques for web sites layouts
- Use the current development trends
- Develop aesthetically pleasing and creative design.

## *Client Side and web development*

- Integration of the JavaScript's
- Develop animation to assist in context explanations and visual appeal
- Enhance functionality
- Utilisation of colours, typography and compositions.
- Create code that conforms and validates to the W3C standards
- Use of JavaScript/JQuery to enhance web site functionalities
- Use of CSS3 pre/post process
- Tools used are Adobe creative cloud.
- Working for limitation of Internet enabled devices and Screen resolution
- Application should have the cross-browser compatibility
- Website should assist with search engine performance

## *Server-Side Module*

- Manipulate data using PHP programming skills
- Utilize open source Library and framework
- Use Data modelling techniques to design and implement database with MySQL
- Use of Web Services
- Use the approach of control structured (OOPs)
- Create Secure Application
- Manage data exchange between server and client systems

## **Eligibility Criteria (for IndiaSkills 2018 and WorldSkills 2019):**

Competitors born on or after 01 Jan 1997 are only eligible to attend the Competition.

## **Total Duration: 4 Hrs**

- Module A : 2 Hrs
- Module B: 2 Hrs

## **Section - B**

## <span id="page-4-0"></span>**B. Test Project**

## **Introduction:**

The Test Project you will be doing is modular and is comprised of 2 modules. Each new module focusing on distinct aspects of the Web Design and Development skill. The modules could be independent or interrelated to the other modules.

## **General Instructions to the competitor**

You will be competing for 2 new modules presented to you in a day. When you have finished the current module, you can proceed to the requirements for the next module.

Save the final website into your marking folder labeled:

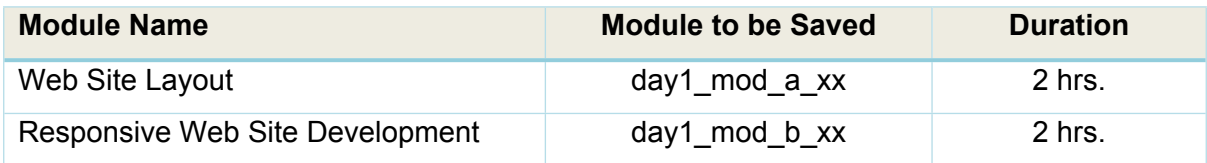

Where 'xx' is FirstName+LastName.

Within each daily folder, save all your created, edited or used source files such as psd/ai files, fla files…etc. in a folder called "source\_files\_xx", where 'xx' is your unique code.

## **Module "A": Web Site Layout**

## **Duration: 2hrs.**

## **Project Introduction:**

Your task is to design a new website layout for the provided brand. You have been supplied with the brand elements and recently created artwork along with other imagery which can be used to aid your design.

The new layout should be developed to work on the defined devices and resolutions:

- Computer (1366 x 768h)
- Phone (320w x 480h)

## **Background:**

AD Travers' group want to attract more and more tourist from different part of countries. Want to offer unique experience to tourist. Tourism has become an important sector that has an impact on development of country economy. The main benefits of tourism are income creation and generation of jobs.

Tourism benefit from transportation services, such as airlines, cruise ships, and taxicabs; hospitality services, such as accommodations, including hotels and resorts; and cultural and entertainment venues.

This is the 25<sup>th</sup> years of 'AD Travel and they want attract customer by offering discounting packages.

The company is hoping that dynamic and responsive website will increase their demographic to people who are looking for budgeted and valuable tour. Touring packages is the main revenue source of the 'AD Travels'

#### **Site Contents:**

'AD Travers' should have following content.

- Header
	- o Social Media 4 logos, todays temperature, search, From country/state
- Search
	- o Text Inputs and Search Button
- **Sections** 
	- o Travel
		- **D** Flight
		- Cruise
		- $\Box$  Car
		- $\Box$  Taxi
		- □ Buses
	- o See and Do
		- Cultural Attraction
		- Activities
		- □ Shopping
		- □ Stav
- Touring Packages has two category standards and Deluxe
	- o 9 Days 8 Nights
	- o 7 Days 6 Nights
	- o 4 Days 3 Night

Each package show places to visit, per person cost, commence dates

**Footer** 

- o Toll Free Number
- o Site Map
- o Terms and Conditions

## **End Result:**

Your task is to create a design (Mock-Up) of a website (not code it). Submitted work for this project should consist of the following:

- The site Mock-Up design should be presented in real pixels size. Each image should contain less than 4px wide clearly visible red border with the relevant screen resolution to indicate the page fold in each screen.
- Written information that explains the target audience.
- The design should have area for animation.
- This should show your design for the minimum home page.
- Whitespace, balanced text, video and images should all be considered.
- You design should have logo included.
- The identity you design should represent the subject of the website.
- You should provide the colour chart information and Font information used in each page. Must submit the all raw file in folder specified to you.
- You can add dummy text where necessary.

#### **Save your files in C:**

Drive in directory and name it day1 mod a xx (where X FirstName+LastName of competitor). Additional images may be created to highlight hidden elements, animations or any additional information that will aid in the development of the website.

## **Module "B": Responsive Web Site Development**

## **Duration: 2 hrs.**

#### **Introduction**

This module is the extension of Module A. Where your will be implementing the Mockup designed in Module A. The 'AD Travers' has approached you to develop web layout that you have developed in Module A.

Your job is to write HTML5, JavaScript and CSS styles to provide the client with an attractive and customer engagement development.

#### Description of project and tasks

There are several pages that you need to layout. The development should invite the customer to explore all the pages and buy the package.

The following describes the pages.

There are several pages that you need to develop:

- Index.html as design in Mock-ups
- contact.html

This page contains forms and discussions Link.

## *Animation design*

The client wants you to create the following highly attractive animation effects:

- Hovering effects
- Animated alert label
- Tab toggling

## *Mobile screen resolution*

The client primarily wants the design to work perfectly on mobile screens.

Most functionalities will be tested on Chrome mobile mode.

## *Competitor project submission.*

- You need to submit the CSS file, without errors, that styles the website according to the requirements.
- You should not use any 3rd party CSS code. Any 3rd party code will be removed during project assessment.
- The project will be assessed in Google Chrome and with the Chrome mobile device mode.

#### **Save your files in C:**

Drive in directory and name it day1\_mod\_b\_xx (where X FirstName+LastName of competitor).

Additional images may be created to highlight hidden elements, animations or any additional information that will aid in the development of the website.

## **Section – C**

**Version 1 – Dec 2017 Skill – Web Design and Development 8** 

## <span id="page-8-0"></span>**C. Marking Scheme**

The Assessment is done by awarding points by adopting two methods, Objective and Subjective.

- Measurement One which is measurable
- Judgmental Based on Industry expectations / Standard

## **Example-Judgment Marking:**

If maximum marks for Judgment criteria is 1 and if all 3 Experts (Juries) give 3 points to a candidate, the candidate will get 1 mark for that aspect. If 2 Experts give 3 and 1 Expert gives 2 points, then candidate will get  $(3+3+2)/9*1 = 0.89$  marks for that aspect out of 1 mark.

## Aspects are criteria's which are judged for assessment **Marking Scheme**

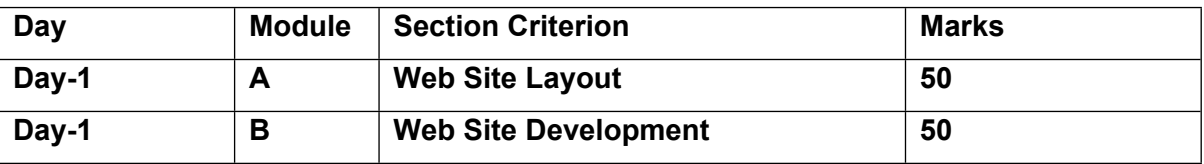

## *Module A: Web Site Layout*

## **Name of Candidate: \_\_\_\_\_\_\_\_\_\_\_\_\_\_\_\_\_\_\_\_\_\_\_\_\_\_\_**

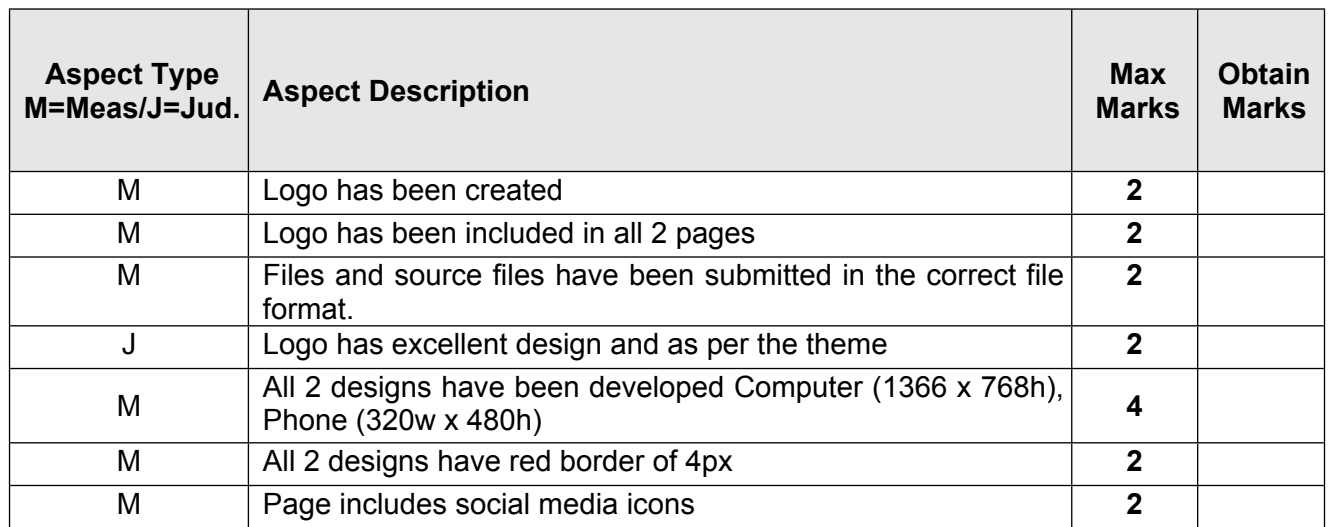

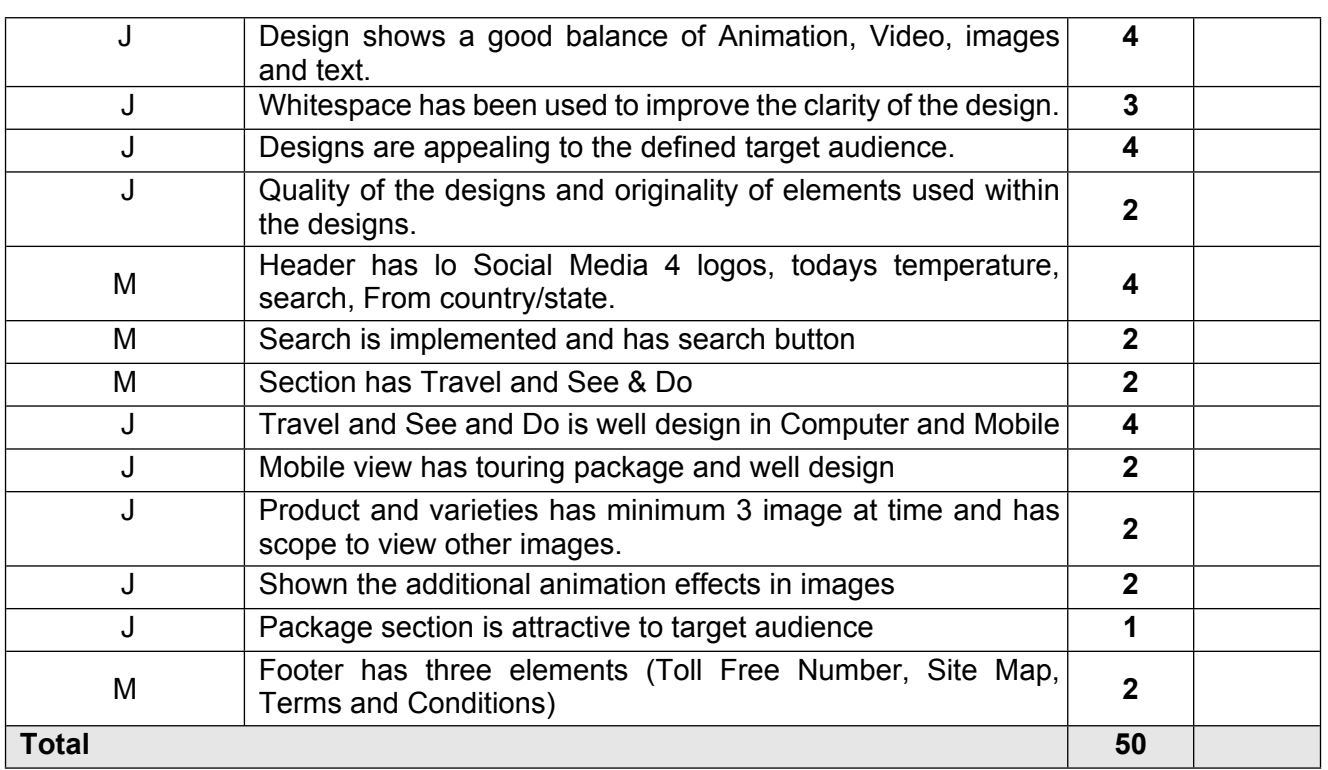

## *Module B: Responsive Web Site Development*

## **Name of Candidate: \_\_\_\_\_\_\_\_\_\_\_\_\_\_\_\_\_\_\_\_\_\_\_\_\_\_\_**

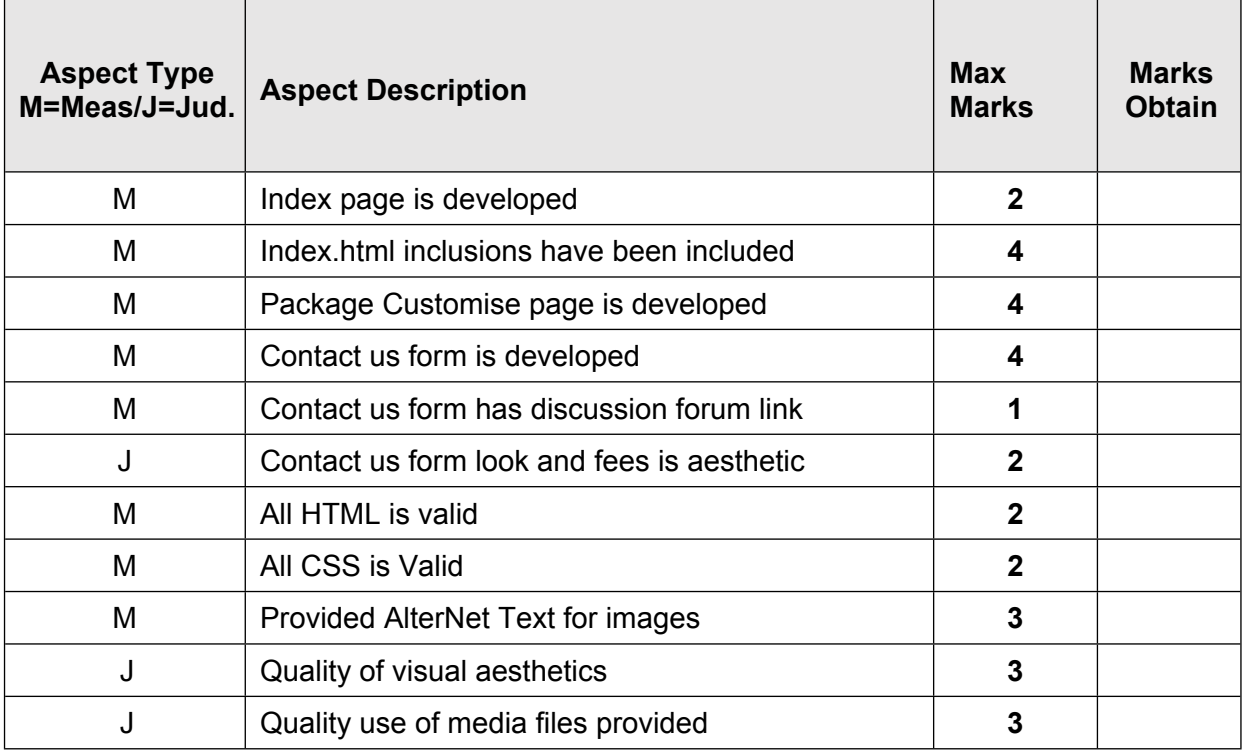

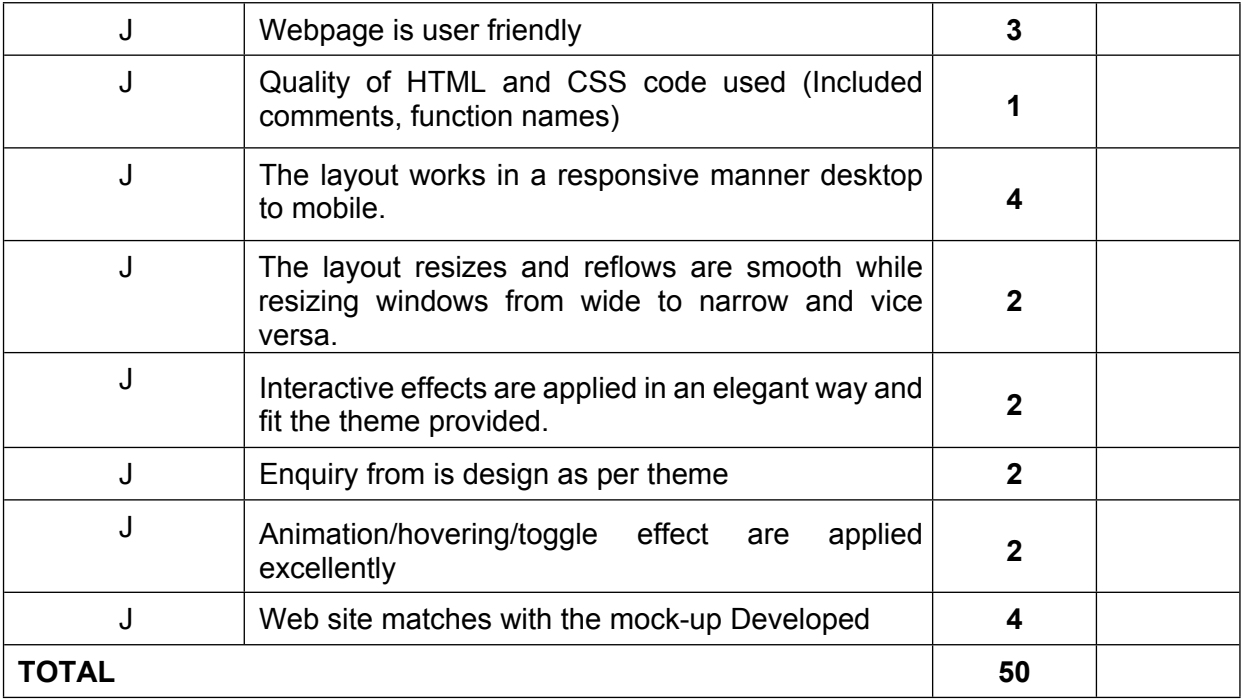

## **Section - D**

## <span id="page-11-0"></span>**D. Infrastructure List**

#### **General Requirements**

- Tables with partition for computers
- Tables for Jury
- Chairs for Competitors, Jury, Observers and Workshop team
- Lockers for Competitors
- Printing Paper A4/80g white std.
- Printing Paper A3/ 80g White std.
- Stapler
- Punch machine
- File/Folder
- Standard Set of Cleaning
- Markers
- A4 Bank pages
- Pens for Competitors and Jury
- Pencils & Pencil sharpener
- Eraser
- Name card for competitor with photo
- Cello tape

#### **System Hardware Requirements**

- "Intel® Core™ i5/i7
- Ethernet 10/100/1000 mbps
- 8 GB RAM DDR3 1333 MHz
- 2 x LCD Displays 22" LED Wide Screen (02 displays per CPU) (two monitor port)
- Video-card GB GDDR3
- HG 500 GB ,7200 RPM
- Optical mouse with 2 buttons, scroll
- International Keyboard
- USB 2.0(3.0)
- Head Phone

## **Software Requirements**

- Installed Windows 8 and above, with all security patches.
- Google Chrome 64 bit latest
- Firefox 64bit latest
- Internet Explorer 64 bit
- Sublime text editor 3.0
- Notepad ++7.0/ EditPlus
- PHPStorm
- JQuery
- JQuery-mini
- JQuery-UI
- Adobe Creative Cloud 2017
- XAMPP 7.0
- MS office 2013 and above
- Acrobat reader
- FileZilla Client
- WinZip/WinRAR

#### **Network Requirements**

- All system may be connected to switches 100mbps
- Internet speed 1Mbps on internet system.

## **Backup System Requirements**

- All system must be connected to UPS/power backup
- 2 extra system should be available in case of any competitor system fails.
- 2 systems for internet access for the competitor

#### **Other Requirements**

- White Board
- **Markers**
- Stop Watch /Clock
- USB Pen Drives for Expert and Workshop manager
- Laser Printer

## **Section – E**

## <span id="page-13-0"></span>**E. Instructions for candidates**

## **General Rules**

- Competitor should reach venue 15 minute before the entry time.
- Competitor should carry the id proof and birth date proof
- No Group work is permitted, it's individual competition.
- Module briefing will be done before the start of competition
- Module Briefing duration is 15 minutes
- Open communication / Q&A will be conducted after module briefings.
- Module related queries will not be entertained after the start of competition.

## **Internet Access Rules**

- You will have access to internet per module 10 minute except design modules
- Access will be subject to availability of Internet System
- 10 minutes to be utilise at stretch.
- You cannot copy, write from internet machines to your workstation.
- You are not permitted to use any communication application e.g. Chat, Facebook, WhatsApp etc.

## **Module Rules**

- When you have finished the current module, you can proceed to the requirements for the next module.
- Competition Test Project will be in English language

## **Infrastructure Rules**

- Any hardware failure during the completion may get extra time subject to approval of Jury/Experts.
- Candidates should not carry any devices, cell phones, material at competition desk.

## **Rules of competition**

- Competitor will be disqualifying for any misbehaviour.
- All the rights of the competition are revered with State Skill Competition Committee.

## **Section – F**

## <span id="page-15-0"></span>**F. Health, Safety, and Environment**

• All accredited participants, and supporting volunteers will abide by rules and regulations with regards to Health, Safety, and Environment of the Competition venue.

- All participants, technicians and supporting staff will wear the appropriate / required protective Personnel clothing.
- All participants will assume liability for all risks of injury and damage to property, loss of property, which might be associated with or result from participation in the event. The organizers will not be liable for any damage, however in case of Injury the competitor will immediately inform the immediate organizer for medical attention.
- For any electrical or technical support contact the expert/supervision staff.
- Do not plugin/plugin out any eclectic & electronics connections, seek for assistance.
- Be careful while working on workstation so that feet should not strike to electric board or CPU system.